### Vorlesung Advanced Topics in HCI (Mensch-Maschine-Interaktion 2)

02/06/05 LMU München … Mensch-Maschine-Interaktion 2 … SoSe05 … Schmidt/Butz 1

Ludwig-Maximilians-Universität München LFE Medieninformatik Albrecht Schmidt & Andreas Butz SS2005

http://www.medien.ifi.lmu.de/

## Site Elements

### http://www.webstyleguide.com

When designing a site the basic site element can help to create a clear design, examples are:

02/06/05 LMU München … Mensch-Maschine-Interaktion 2 … SoSe05 … Schmidt/Butz 2

- Home pages
- Information pages ("the meat")
- Menus and subsites Resource lists, "other related sites" pages
- 
- Site guides "What's new?" pages
- Search features
- Contact information and user feedback
- Bibliographies and appendixes
- 
- FAQ pages Custom server error pages

### Site Elements – Home page http://www.webstyleguide.com Logical entry point to a site, often the most visited page on a site First impression – everything that is really important has to be visible without scrolling • All pages in the site should link back to this page **Typical function** • Show important content and news • Link to all parts of the site (home for navigation) • Home page types

- Link/navigation/menu page
	- News pages
	- Path-oriented pages (dividing the visitors *information for …*)
- Splash screens/cover page (be careful! hard to make them useful!)
- Combined (Navigation with paths, news integrated)
- 02/06/05 LMU München … Mensch-Maschine-Interaktion 2 … SoSe05 … Schmidt/Butz 3 Home pages have often a distinctive layout within a site

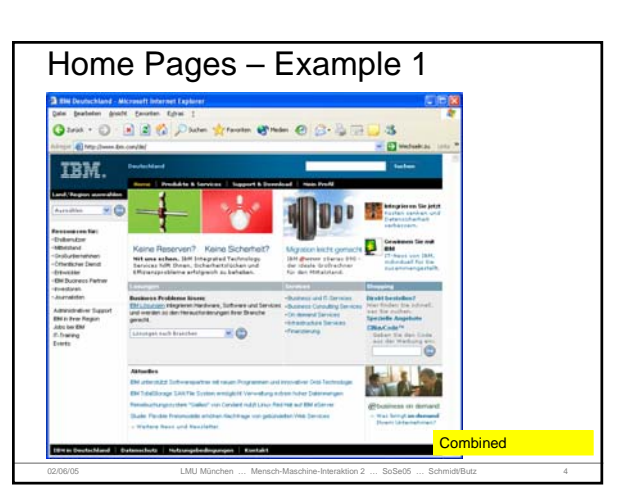

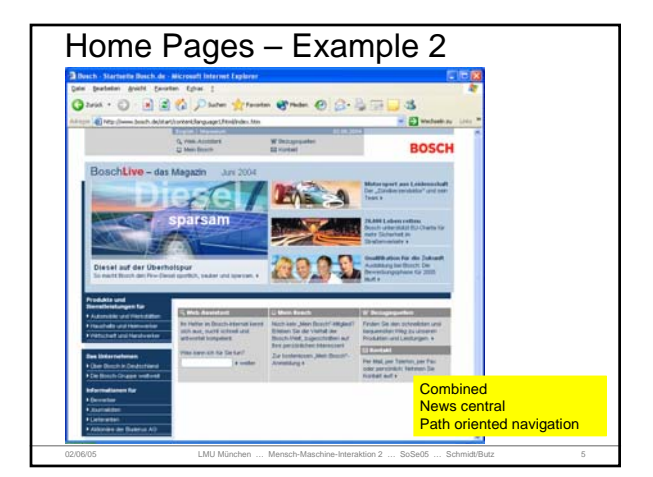

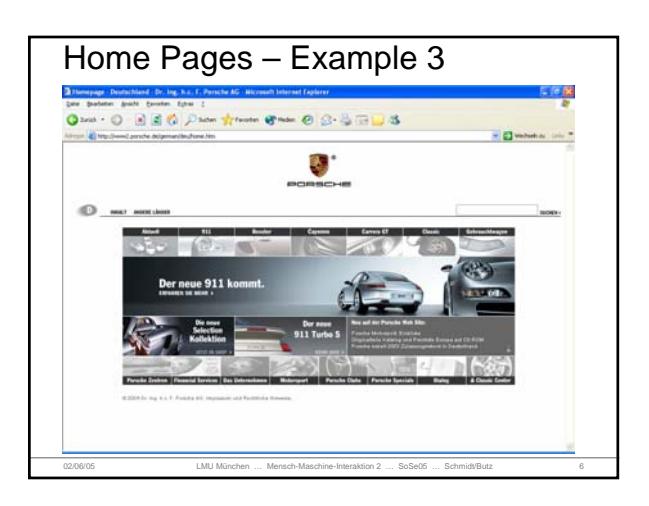

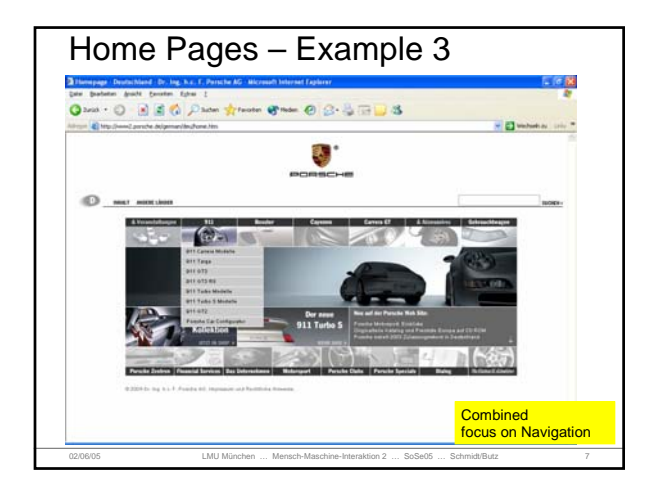

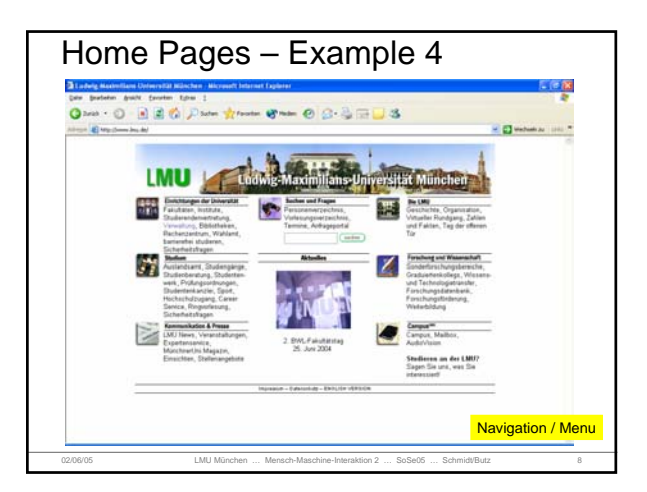

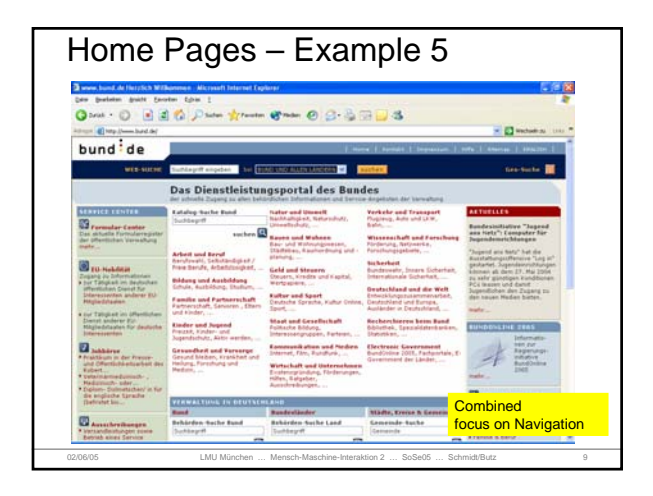

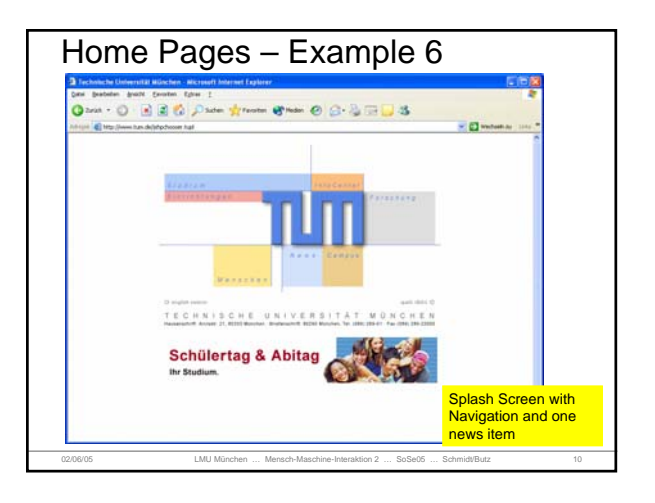

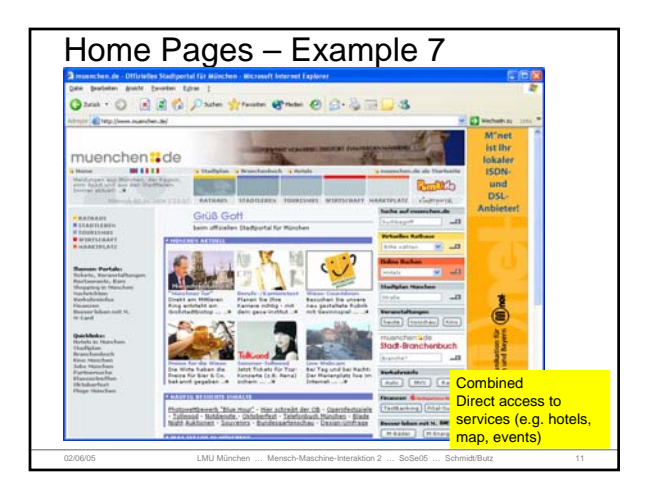

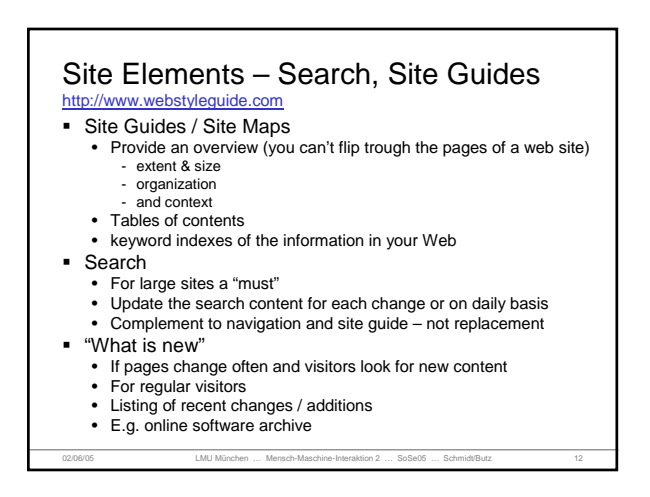

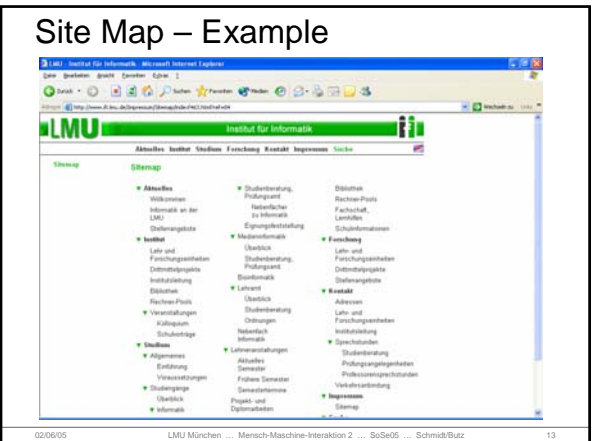

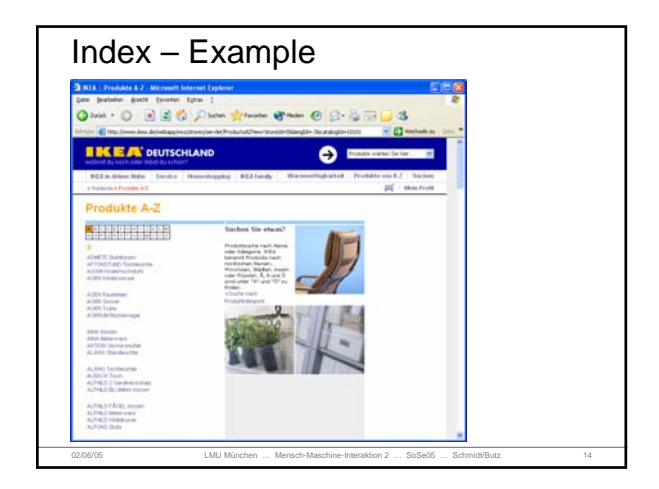

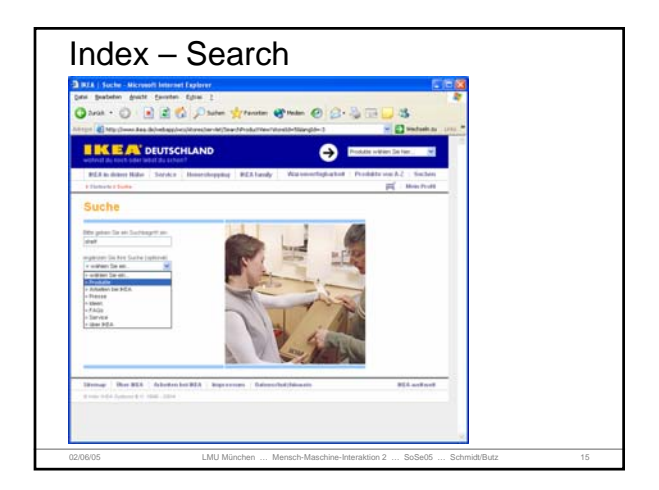

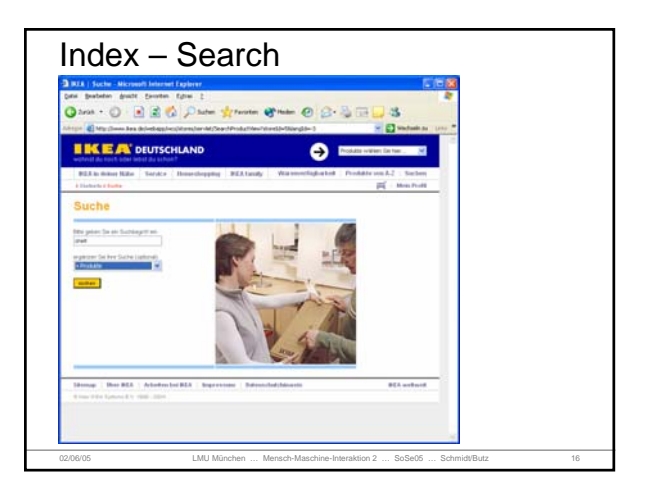

### Site Elements – Contact information and user feedback http://www.webstyleguide.com

- Contact Information
	- Information other way to make contact At least Email
	-
	- Depending on the purpose of the site Postal address Visitors address, map, directions, parking, public transport, … Phone & Fax
		-
- … **Feedback** 
	- Private feedback: Forms, Email
	- Public feedback: Guestbook Be aware of the implications of public feedback
	- Feedback requires someone to handle it!
- **In Germany in most cases an "Impressum" is required** 
	- Teledienstegesetz §6 If the site provides "geschäftsmäßige Teledienste"
	- See Teledienstegesetzes (TDG)
- 02/06/05 LMU München … Mensch-Maschine-Interaktion 2 … SoSe05 … Schmidt/Butz 17

## Site Elements – FAQ

http://www.webstyleguide.com

- FAQ Frequently Asked Questions
- Can help to
- Increase usability
	- Decrease support spending
- To build up FAQs
	- Answer question received by support/comments/feedback Check if the question can be avoided (e.g. by adding information
	- at the right place)

- If question can not be avoided and is generally relevant (if you expect someone else with the same question) Generalize question and answer
	-
	- Add to FAQ

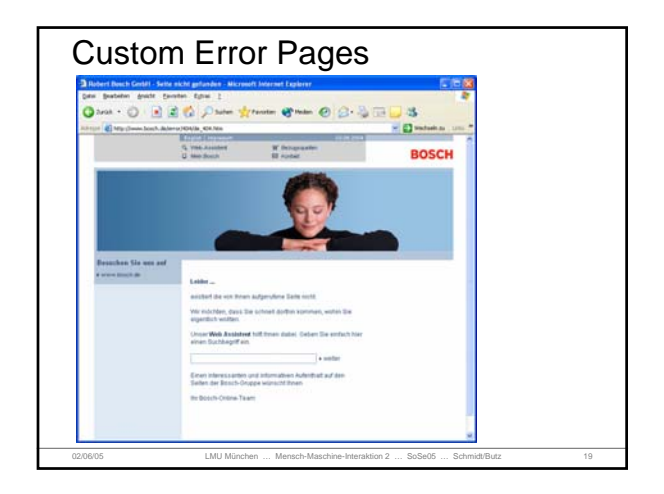

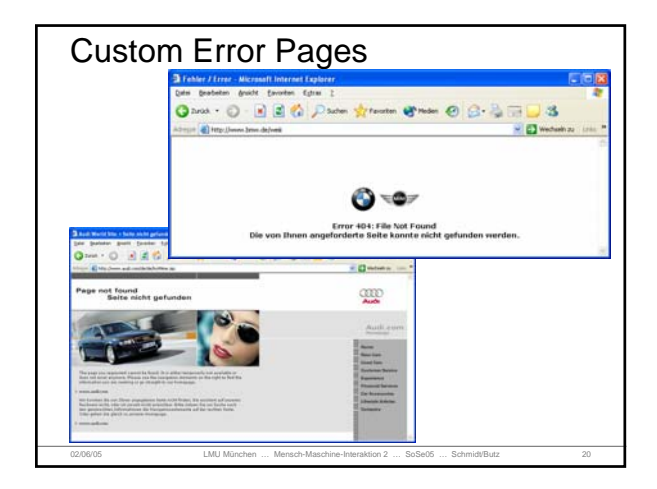

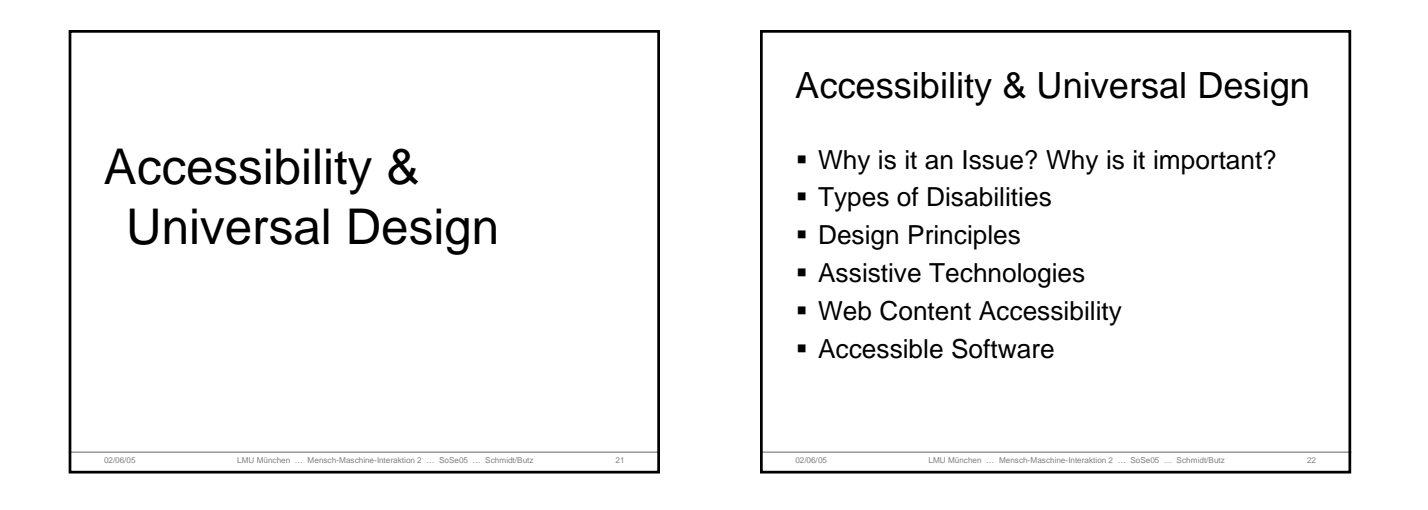

### Accessibility & Universal Access … why is it important?

### **Figures from the USA**

- In 1997, 52.6 million people (19.7 percent of the population) had some level of disability
- 33.0 million (12.3 percent of the population) had a severe disability.
- About 10.1 million individuals (3.8 percent of the population) needed personal assistance
- 2.2 million used a wheelchair.
- Another 6.4 million used some other ambulatory aid such as a cane, crutches, or a walker.
- About 7.7 million individuals and letters in ordinary newspaper print; of them, 1.8 million were unable to see.

02/06/05 LMU München … Mensch-Maschine-Interaktion 2 … SoSe05 … Schmidt/Butz 23 From http://www.census.gov/hhes/www/disable/sipp/disab97/asc97.html

## Accessibility & Universal Access … why is it important?

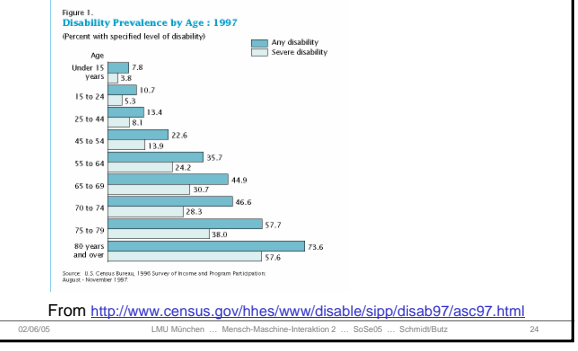

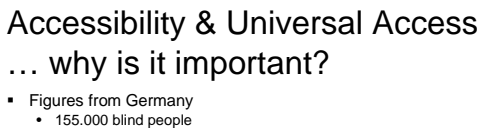

- 
- 500.000 visually impaired 1,1 Million have motor deficiencies (movement and control of body
- parts) • 236.000 are hard of hearing or deaf
- Assistive technologies
	- use associative technologies is widespread in these groups (~30%) Large screens and magnified presentation
	-
	- Braille Displays Text to speech (screen readers)
	-
	- Speech input and speech control Special keyboards and input devices (if motor control for standard mouse and keyboard is not sufficient)

02/06/05 LMU München … Mensch-Maschine-Interaktion 2 … SoSe05 … Schmidt/Butz 25

Source: http://www.behinderten-ratgeber.de/forum/statistiken1.htm

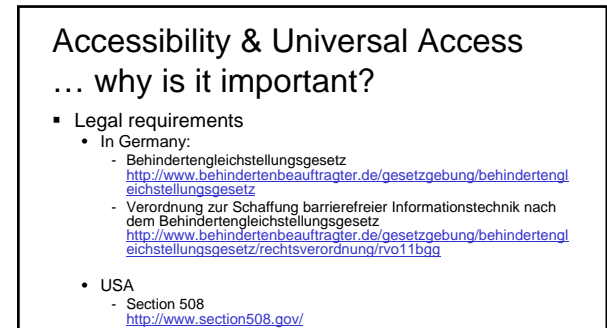

- **Timeframe (Germany)** 
	- 31. December 2005 for general information
	- 02/06/05 LMU München … Mensch-Maschine-Interaktion 2 … SoSe05 … Schmidt/Butz 26 • 31. December 2003 for information that is targeted at people with
		- disabilities

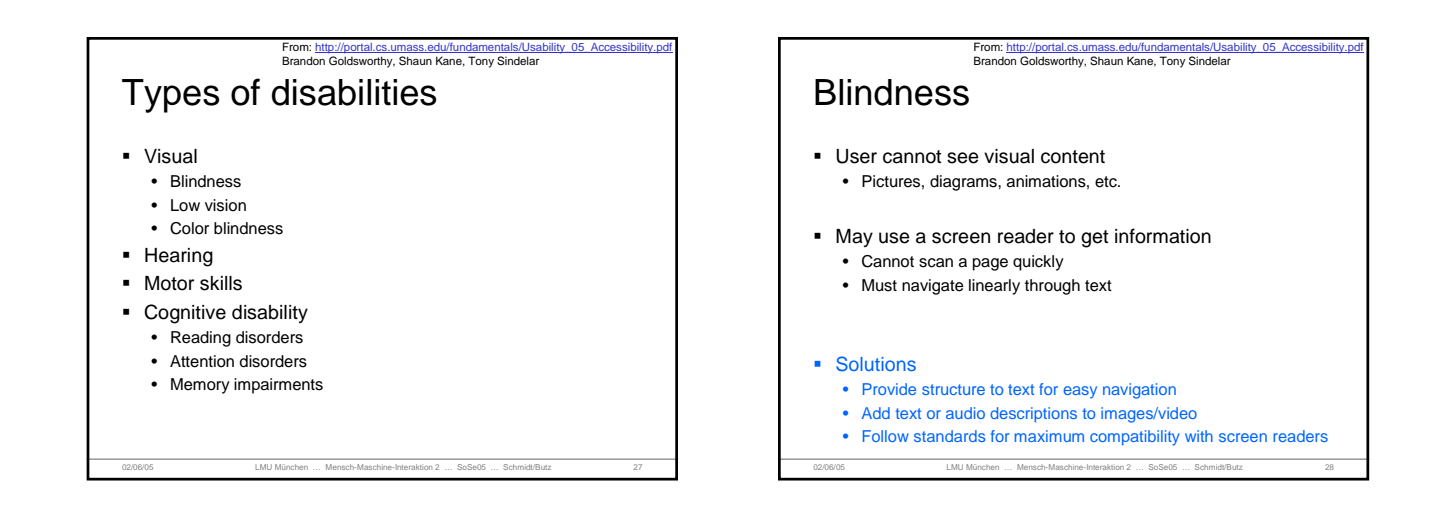

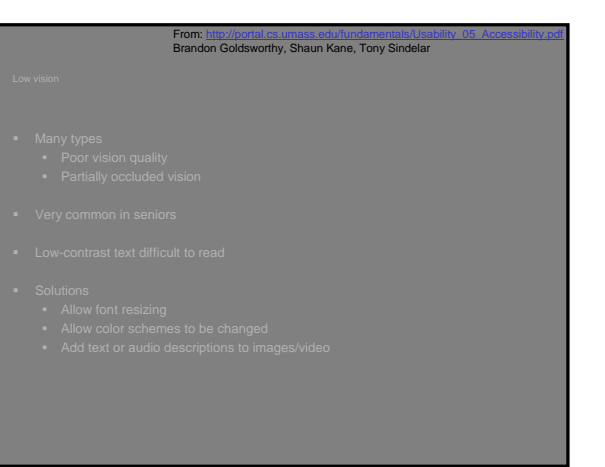

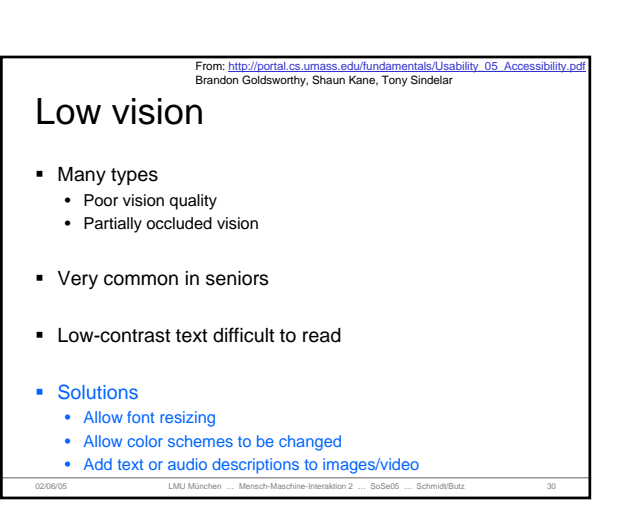

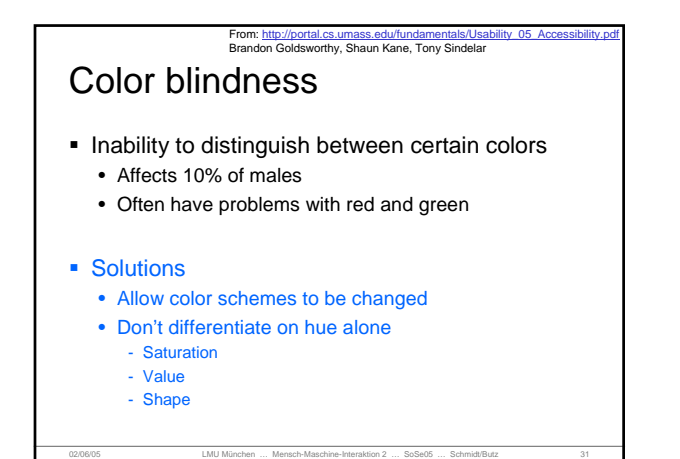

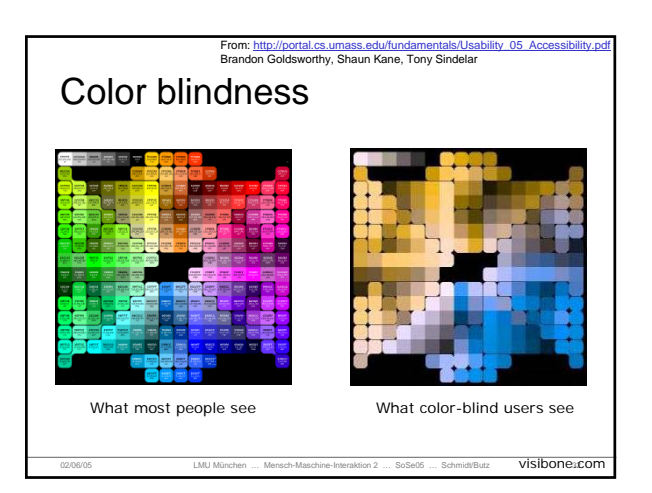

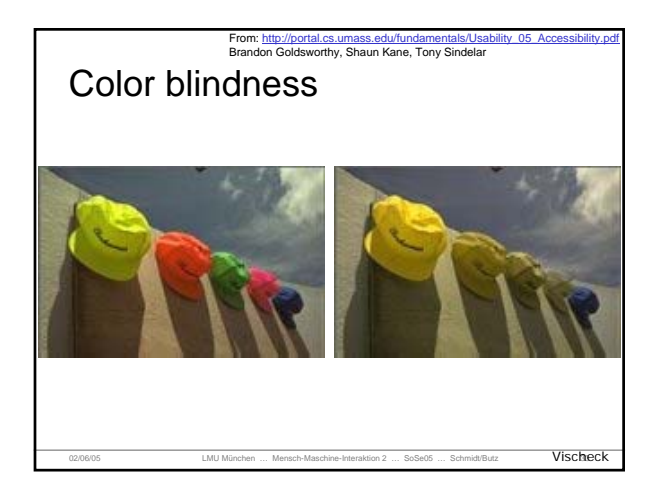

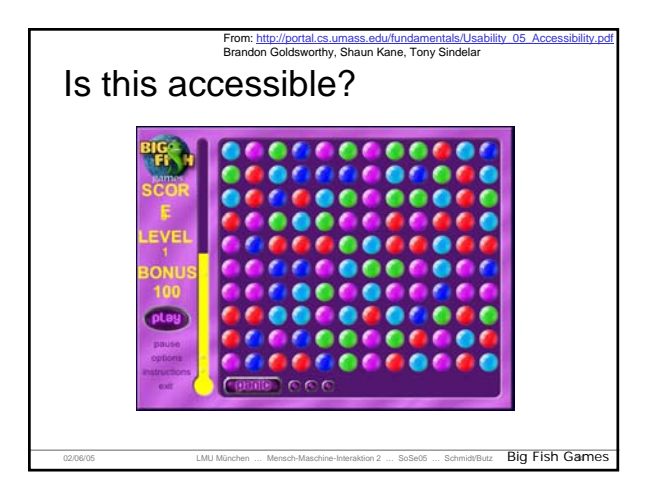

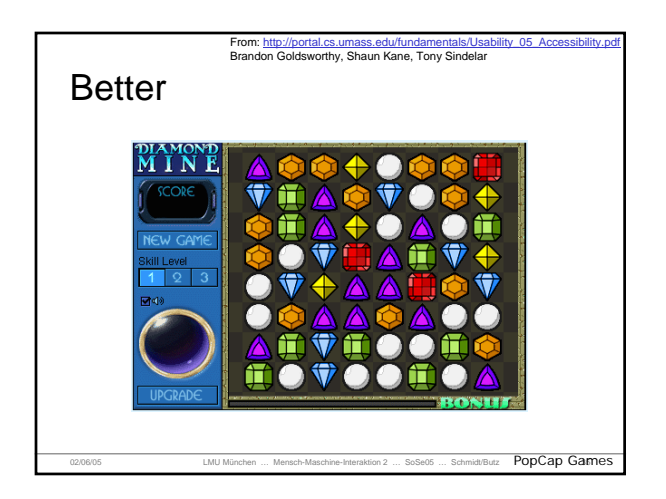

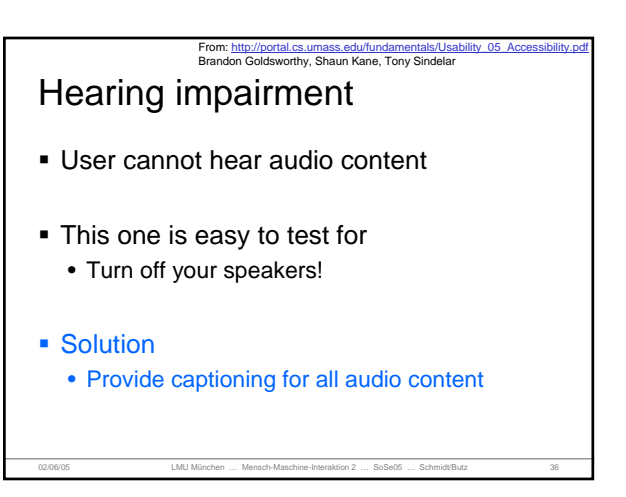

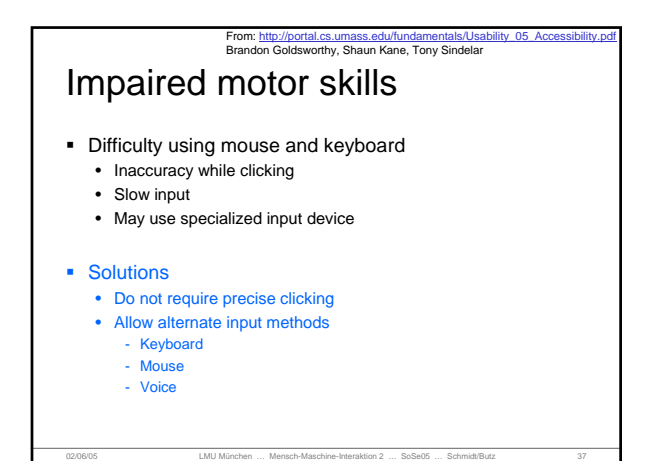

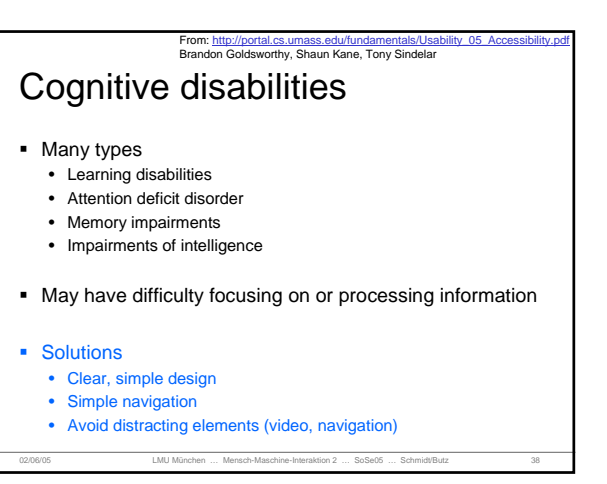

### Universal design principles From: http://portal.cs.umass.edu/fundamentals/Usability\_05\_Accessibility.pdf Brandon Goldsworthy, Shaun Kane, Tony Sindelar

Equitable Use

• The design is useful and marketable to people with diverse abilities

- **Flexibility in Use** • The design accommodates a wide range of individual preferences and abilities
- Simple and Intuitive Use • Use of the design is easy to understand, regardless of the user's experience, knowledge, language skills, or current concentration level.
- Perceptible Information
	- The design communicates necessary information effectively to the user, regardless of ambient conditions or the user's sensory abilities.

02/06/05 LMU München … Mensch-Maschine-Interaktion 2 … SoSe05 … Schmidt/Butz 39

### Universal design principles Brandon Goldsworthy, Shaun Kane, Tony Sindelar

- **Tolerance for Error** 
	- The design minimizes hazards and the adverse consequences of accidental or unintended actions
- Low Physical Effort
	- The design can be used efficiently and comfortably and with a minimum of fatigue

From: http://portal.cs.umass.edu/fundamentals/Usability\_05\_Accessibility.pdf

- Size and Space for Approach and Use
	- Appropriate size and space is provided for approach, reach, manipulation, and use regardless of user's body size, posture, or mobility

02/06/05 LMU München … Mensch-Maschine-Interaktion 2 … SoSe05 … Schmidt/Butz 40

### Assistive Technologies **Screenreader**

- Software that reads what is on the screen
- Provides navigation
- Integrates with application software
- **Example: JAWS**
- Includes a software speech synthesizer
- Can output to Braille display
- 
- Demo: http://www.freedomscientific.com/fs\_downloads/jaws.asp **Example: IBM Home page reader** 
	- Especially designed for web browsing
	- Reads text, table, frames, forms, ALT-tags
	- Works with selected JavaScript code and Plug-Ins
	- Demo: http://www-5.ibm.com/de/accessibility/hpr.html

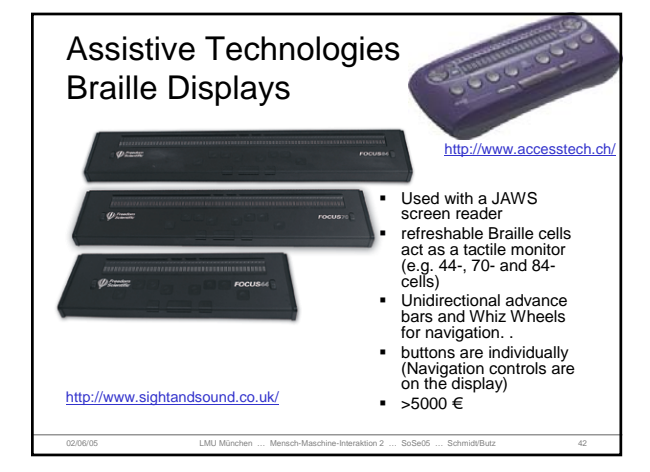

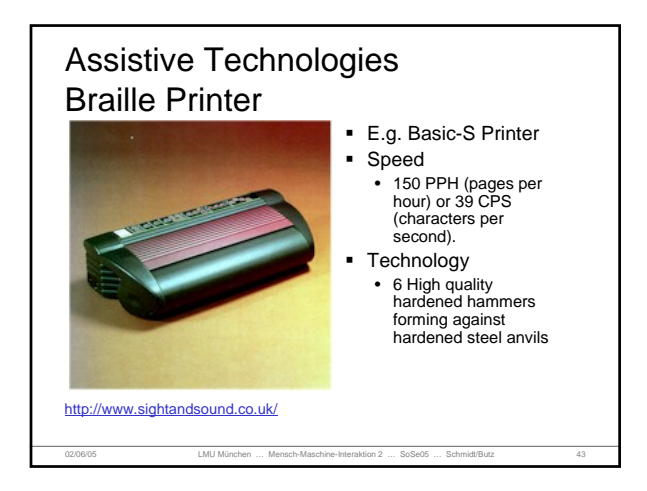

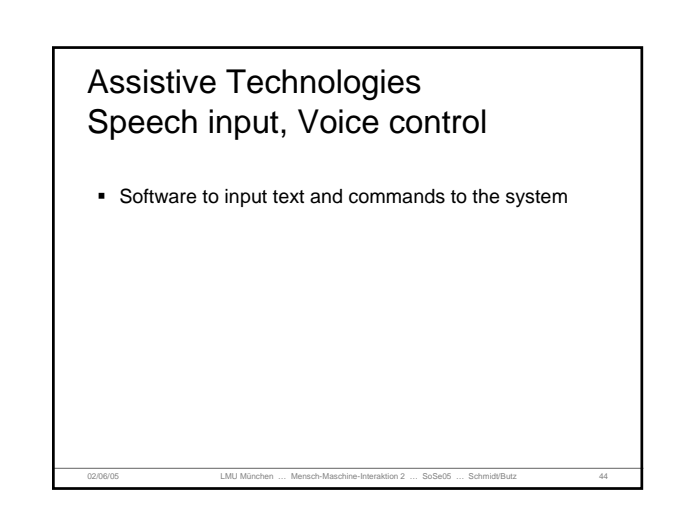

02/06/05 LMU München … Mensch-Maschine-Interaktion 2 … SoSe05 … Schmidt/Butz 45 Assistive Technologies Screen Magnification ■ Demo **Problems with fonts and bitmaps** 02/06/05 LMU München … Mensch-Maschine-Interaktion 2 … SoSe05 … Schmidt/Butz 46 **Web Content Accessibility Guidelines 1.0** http://www.w3.org/TR/WCAG10/

### **Web Accessibility Evaluation** Guidelines available from W3C http://www.w3.org/TR/2004/WD-WCAG20-20040311/ Guidelines are divided into three categories of success criteria: • Level 1 success criteria: - do not specify how information is presented - are reasonably applicable to all Web sites - some are machine-testable. Others require human judgment. Success criteria that require human testing yield consistent results among multiple testers. • Level 2 success criteria: - may require an author to present content in particular ways are reasonably applicable to all Web sites - some are machine-testable. Others require human judgment. Success criteria that require human testing yield consistent results among multiple testers. • Level 3 success criteria**:**

- are additional criteria that go beyond Level 1 and 2 that may be applied to make sites accessible to more people with all or particular types of disability **Conformance**
- WCAG 2.0 A, WCAG 2.0 A+, WCAG 2.0 AA, WCAG 2.0 AAA

02/06/05 LMU München … Mensch-Maschine-Interaktion 2 … SoSe05 … Schmidt/Butz 47

# **QUICK TIPS TO MAKE ACCESSIBLE WEB SITES** http://www.w3.org/WAI/References/QuickTips/

- *For Complete Guidelines & Checklist: www.w3.org/WAI*
- **Images & animations:** Use the **alt** attribute to describe the function of each visual.
- **Image maps.** Use the client-side **map** and text for hotspots.
- **Multimedia.** Provide captioning and transcripts of audio, and descriptions of video.
- **Hypertext links.** Use text that makes sense when read out of context. For example, avoid "click here."
- **Page organization.** Use headings, lists, and consistent structure. Use **CSS**<br>for layout and style where possible.<br>• Graphs & charts. Summarize or use the **longdesc** attribute.

- **Scripts, applets, & plug-ins.** Provide alternative content in case active<br>features are inaccessible or unsupported.<br>Frames. Use the noframes element and meaningful titles.
- 
- **Tables.** Make line-by-line reading sensible. Summarize. **Check your work.** Validate. Use tools, checklist, and guidelines at http://www.w3.org/TR/WCAG

### Software to check guideline some examples…

- Bobby: http://bobby.watchire.com/bobby/html/en/index.igp<br>This free service will allow you to test web pages and help expose<br>and repair barriers to accessibility and encourage compliance with<br>existing accessibility guidelin
- A prom: http://aprompt.snow.utoronto.ca/<br>"Web authors can use A-Prompt to make their Web pages<br>"accessible to people with disabilities. The A-Prompt software tool<br>examines Web pages for barriers to accessibility, performs<br>
- http://www.anybrowser.com/<br>http://www.barrierekompass
- http://www.barrierekompass.de/<br>http://validator.w3.org/
- 02/06/05 LMU München … Mensch-Maschine-Interaktion 2 … SoSe05 … Schmidt/Butz 49 http://validator.w3.org/

### References

- http://www.w3.org/WAI
- http://www.evaluieren.de/infos/links/barriere.ht m#behindertengerecht
- http://www.barrierefreieswebdesign.de/bitv/anforderungen.php
- http://www.wob11.de/info/doc/tipps+tools.htm

Vorlesung Advanced Topics in HCI (Mensch-Maschine-Interaktion 2)

02/06/05 LMU München … Mensch-Maschine-Interaktion 2 … SoSe05 … Schmidt/Butz 51

Ludwig-Maximilians-Universität München LFE Medieninformatik Heinrich Hußmann & Albrecht Schmidt WS2003/2004 http://www.medien.informatik.uni-muenchen.de/

### Chapter 2: Information Visualization

02/06/05 LMU München … Mensch-Maschine-Interaktion 2 … SoSe05 … Schmidt/Butz 50

Table of Content

- **Information & representation**
- What is information visualization
- Perception basics
- Standard techniques
- Principles and Taxonomy
- **Options for visualization & Examples**

02/06/05 LMU München … Mensch-Maschine-Interaktion 2 … SoSe05 … Schmidt/Butz 52

*"Graphical excellence is that which gives to the viewer the greatest number of ideas in the shortest time with the least ink in the smallest space."*

02/06/05 LMU München … Mensch-Maschine-Interaktion 2 … SoSe05 … Schmidt/Butz 53

-- Edward R. Tufte

## Representation

- **What is a good Representation?** • Capture and present the essential
	- Deliberately hide irrelevant parts
	- Appropriate for the recipient and his/her abilities
	- To understand and interpret by the recipient
	- Appropriate for the task
- "Solving a problem simply means representing it so as to make the solution transparent" (Simon, 1981)

02/06/05 LMU München … Mensch-Maschine-Interaktion 2 … SoSe05 … Schmidt/Butz 54

 Allow people to look at the presentation and draw the "right" conclusions!

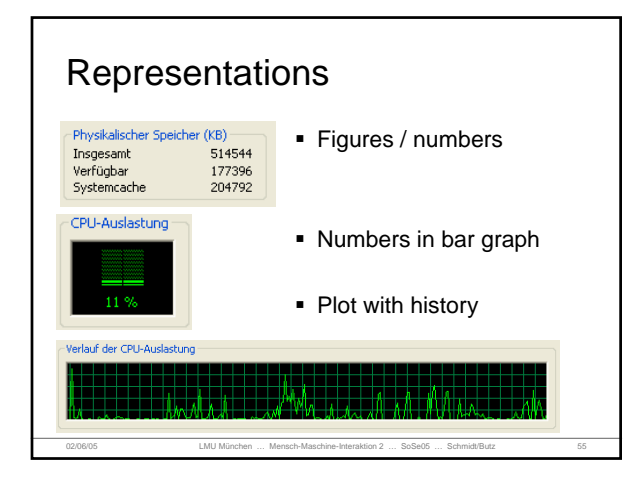

# How to read representations ■ Read the plain facts

- Compare representations (visual calculations)
- **I** Identify patterns
- Make interpretations
- Can be enhanced by active diagrams

02/06/05 LMU München … Mensch-Maschine-Interaktion 2 … SoSe05 … Schmidt/Butz 56

• Allow interactive manipulation

# External aids for thinking The power of the unaided mind is highly overrated. Without external<br>aids, memory, thought, and reasoning are all constrained. But<br>human intelligence is highly flexible and adaptive, superb at<br>inventing procedures and objec real powers come from devising external aids that enhance cognitive<br>abilities. How have we increased memory, thought, and reasoning?<br>By the inventions of external aids: It is things that make us smart.<br>(Norman, 1993)

- External cognition
- Internal and external representation and processing weave together in thought

02/06/05 LMU München … Mensch-Maschine-Interaktion 2 … SoSe05 … Schmidt/Butz 57

- External cognitive aids can enhance cognition An important class of external cognitive aids that make us smart are graphical inventions
- Charts for navigation
- Diagrams

## Use of visual representations

- **Pictures and diagrams are used to communicate** existing ideas and thoughts
- Graphical representations can help in developing and formulating ideas and thoughts
- Using visual representations "to think"

## Information – to visualize

- What is "Information"?
	- Entities, concepts, things, items that may not have a direct
	- physical correspondence • Information is often abstract
	-
- Large sets of data and information
	- Great amount of data
	- Information is generates in many processes
- visualize: to form a mental image or vision of ...
- visualize: to imagine or remember as if actually

02/06/05 LMU München … Mensch-Maschine-Interaktion 2 … SoSe05 … Schmidt/Butz 59

seeing. (American Heritage dictionary, Concise Oxford dictionary)

# What is Information Visualization

The use of computer-supported, interactive visual representations of data to amplify cognition. (Card, Mackinlay Shneiderman '98)

02/06/05 LMU München … Mensch-Maschine-Interaktion 2 … SoSe05 … Schmidt/Butz 58

- ``Transformation of the symbolic into the geometric'' (McCormick et al., 1987)
- ``... augmenting ... natural intelligence in the best<br>possible way, ... finding the artificial memory that best<br>supports our natural means of perception.'' (Bertin,<br>1983)
- "The depiction of information using spatial or graphical representations, to facilitate comparison, pattern<br>recognition, change detection, and other cognitive skills<br>that make use of the visual system." (Hearst, 2003, CHI-Tutorial)

## Information Visualization

- The basic idea
	- Finding for information items an appropriate and meaningful mapping into a 2-D or 3-D physical space.
	- Creating a visual representation that helps to understand data and is useful for analysis and decision-making
- Visual representation are helpful
	- External cognition
	- frame of reference
	- "temp storage" for thinking
- "The purpose of visualization is insight, not pictures" • Insight – understanding, discovery, decision making, explanation

02/06/05 LMU München … Mensch-Maschine-Interaktion 2 … SoSe05 … Schmidt/Butz 61

## Definition by Shneiderman

02/06/05 LMU München … Mensch-Maschine-Interaktion 2 … SoSe05 … Schmidt/Butz 62 Compact graphical presentation and user interface for manipulating large numbers of items  $(10^2 - 10^6)$ , possibly extracted from far larger datasets. Enables users to make discoveries, decisions, or explanations about patterns (trend, cluster, gap, outlier...), groups of items, or individual items.

### Information Visualization is applicable to:

- Text, documents, text archives
- Databases
- **Statistics**
- Financial data, business data
- Geographic data
- Network information, internet information

02/06/05 LMU München … Mensch-Maschine-Interaktion 2 … SoSe05 … Schmidt/Butz 63

- Software
- ...

### What tasks are supported by Information Visualization?

- **Search**
- Finding a specific information in a data set
- Browse
- survey, inspect, look for interesting information
- Analysis
- Comparison-Difference, find outliers and extremes, spot patterns

02/06/05 LMU München … Mensch-Maschine-Interaktion 2 … SoSe05 … Schmidt/Butz 64

- Many more…
- Categorize, Associate
- Locate, Rank
- Identify, Reveal
- Monitor, Maintain awareness

Examples